**股识吧 gupiaozhishiba.com**

**后发现原来添加的自选股票都没有,怎么解决呢?-股识**

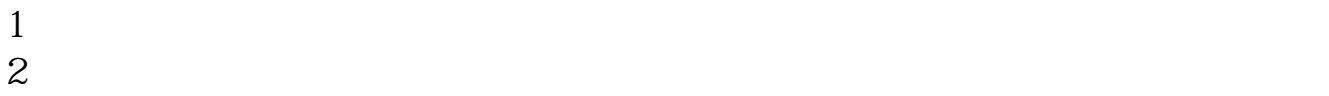

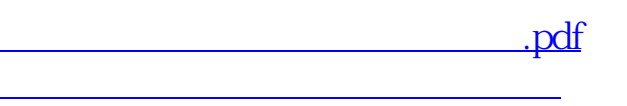

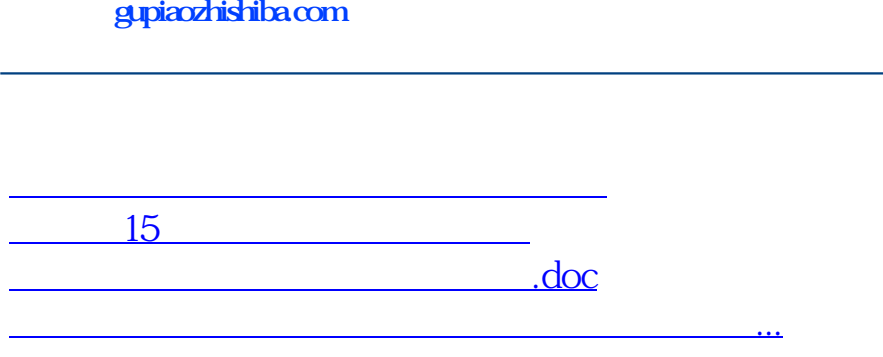

<https://www.gupiaozhishiba.com/author/22660620.html>